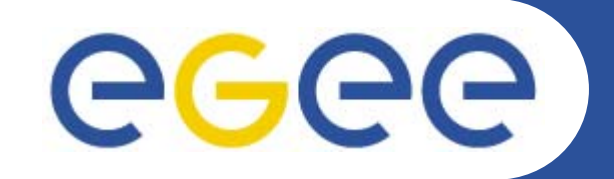

### **e-Learning Digital Library and the NA3 Editorial Task Force**

*Mike Mineter*

*Training Outreach and Education University of Edinburgh, UK*

**www.eu-egee.org**

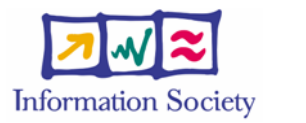

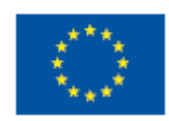

EGEE-II INFSO-RI-031688

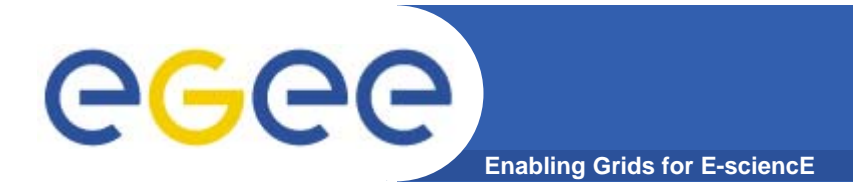

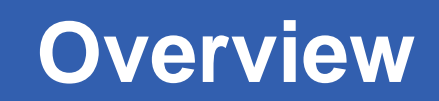

- $\bullet$  **The challenges to be addressed in accessing and reusing training material to achieve high quality courses**
- • **The NA3 solutions**
	- The EGEE Digital Library
	- The "Editorial Task Force"

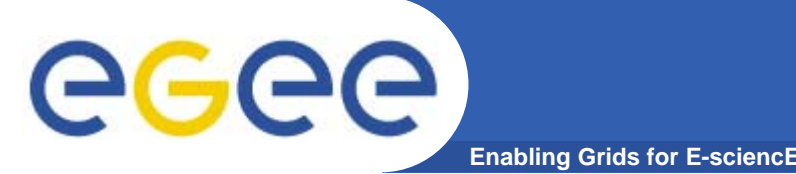

 $\bullet$  **Training effort is tiny in comparison to the need for training**

**Need gain maximum benefit from each presentation & tutorial by enabling re-use**

- $\bullet$  **In EGEE-I a huge number of presentations were held in a repository – became very unwieldy Need mechanisms to simplify selection of relevant material for future courses and for self-guided learning**
- $\bullet$ **This talk seeks to outline the responses in NA3**

**The hardest challenge: For these to have impact, we all have to use them!!**

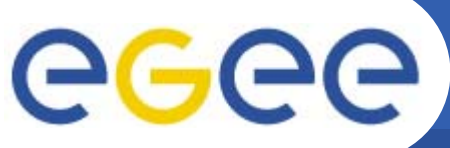

### **EGEE Library**

**Enabling Grids for E-sciencE**

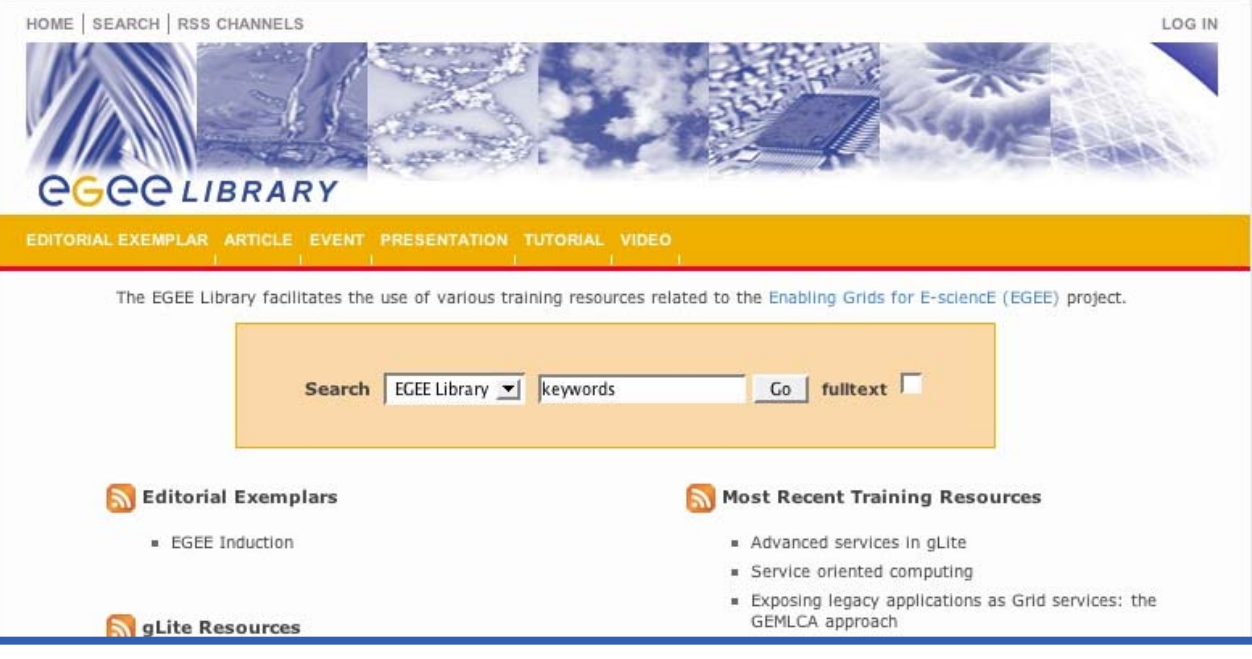

- • **Open to everyone for search and retrieval**  http://egee.lib.ed.ac.uk
- • **Its impact depends on whether we all add material / comments**
- •**Also accessible via web services - by negotiation**
- $\bullet$  **Based on Fedora open source repository and international standards**

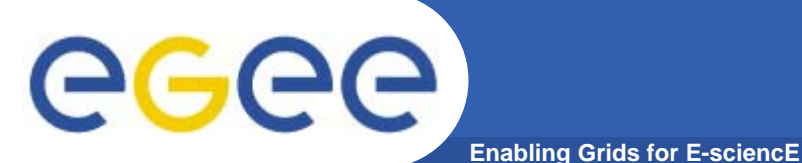

## **EGEE Library**

HOME | SEARCH | RSS CHANNELS EDITORIAL EXEMPLAR ARTICLE EVENT **PRESENTATION TUTORIAL VIDEO Results:** Found 2860 matches. Displaying  $1 - 10$ Sort by date  $\blacktriangledown$  $\Box$  4 4 1 2 3 4 5 6 7 8 9 10  $\rightarrow$   $\rightarrow$   $\Box$ Advanced services in gLite [Presentation] 2006-07-12 Service oriented computing ID [Presentation] 2006-07-12 Exp HOME | SEARCH | RSS CHANNELS [Pre EDITORIAL EXEMPLAR ARTICLE EVENT PRESENTATION TUTORIAL VIDEO Den Results: Found 68 matches, displaying 1 - 10 ■ ( 1 2 3 4 5 6 7 ) →■ Grid Proxy and Myproxy ... the URL, please select: Grid proxy and MyProxy GiuseppeGrid Proxy and Myproxy The ... [Presentation] Grid Proxy and Myproxy Grid Proxy and Myproxy Title ... [Presentation] 2004-05-24 Grid proxy and MyProxy Grid proxy and MyProxy Title ... [Presentation] 2004-05-24 http://pub-195.nesc.ed.ac.uk:20200/fedora/get/lib:733/txt2 ... directly create a proxy from grid-proxy-init. The proxy ... of the delegator 3) grid ... [plain]

- • Resource discovery services including search and browse resource types
- $\bullet$ Metadata search
- • Full-text search inside documents, e.g. useful for location command line usage
- • Cross-search other digital libraries
	- ICEAGE
	- BELIEF (in development)
- •RSS feeds

# eeee

## **Use of Digital Library by NA3**

**Enabling Grids for E-sciencE**

- $\bullet$ **Open to everyone for search/retrieval**
- $\bullet$ **Its value depends on us all**
- $\bullet$  *You* **are asked to add material from training courses:**
	- **Courses**
	- **Modules**
	- **Presentations**
	- **Tutorials** (practical sessions often a URL note make self-sufficient with tar files etc. so can re-use in future)
- $\bullet$  **No need to add every course/ presentation** 
	- Don't just replicate existing entries!
	- Ensure the best material is in the Digital Library
	- And then add comments
- $\bullet$  **AND to comment on material**
	- to help others make better use of it
	- E.g. to say what is new in this, to correct errors, to say when material is superseded.
- $\bullet$  **Also add other types of material: websites, documents,…**

# eeee

## **Use of Digital Library by NA3**

**Enabling Grids for E-sciencE**

- $\bullet$ **Open to everyone for search/retrieval**
- $\bullet$ **Its value depends on us all**
- $\bullet$  *You* **are asked to add material from training courses:**
	- **Courses**
	- **Modules**
	- **Presentations**

**NOTE Be precise with these terms: will improve searchability!**

- $\>$  **Tutorials** (practical ses …. An internationally agreed taxonomy! self-sufficient with tar files etc. so can re-use in future)
- $\bullet$  **No need to add every course/ presentation** 
	- Don't just replicate existing entries!
	- Ensure the best material is in the Digital Library
	- And then add comments
- $\bullet$  **AND to comment on material** 
	- to help others make better use of it
	- E.g. to say what is new in this, to correct errors, to say when material is superseded.
- $\bullet$  **Also add other types of material: websites, documents,…**

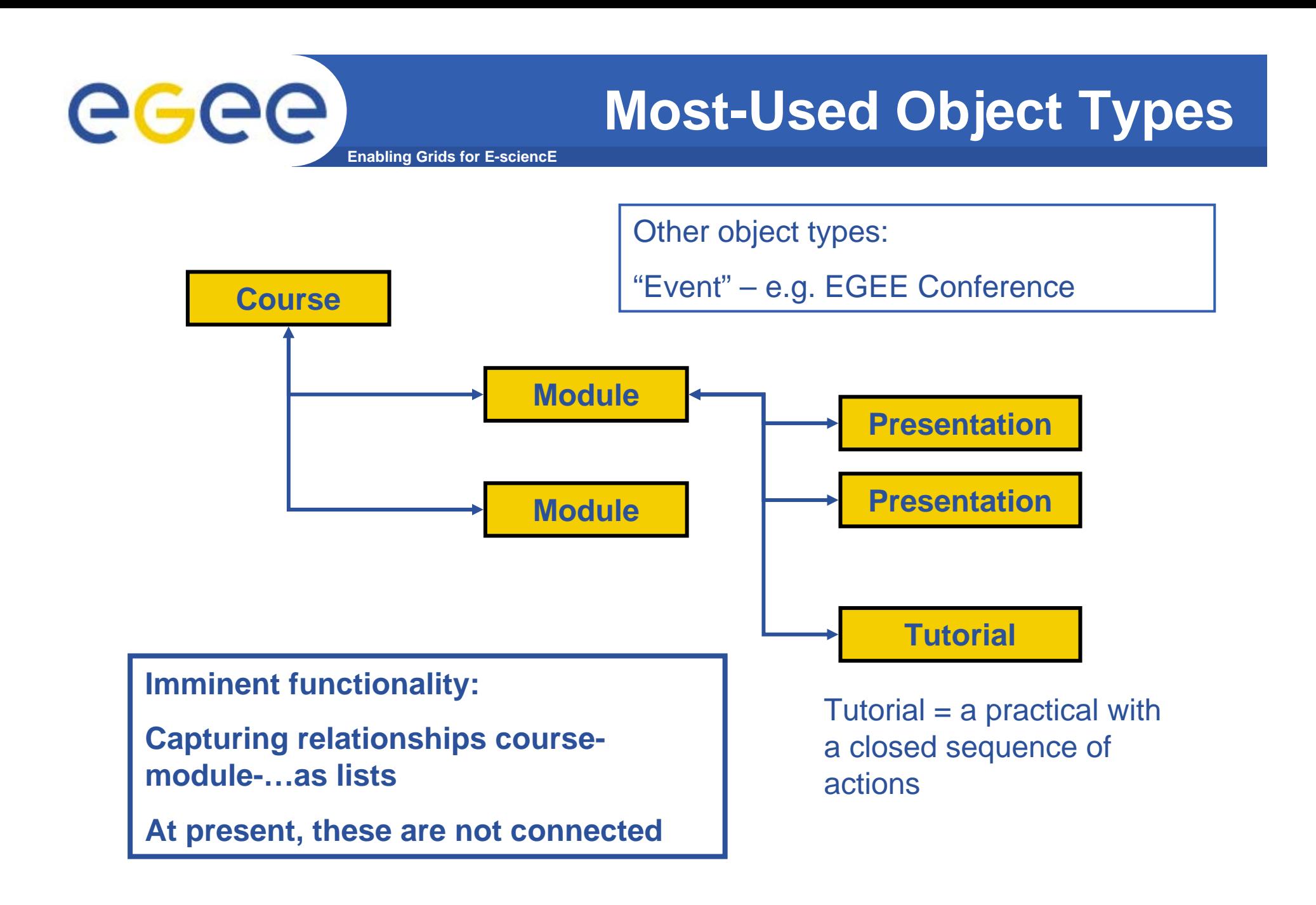

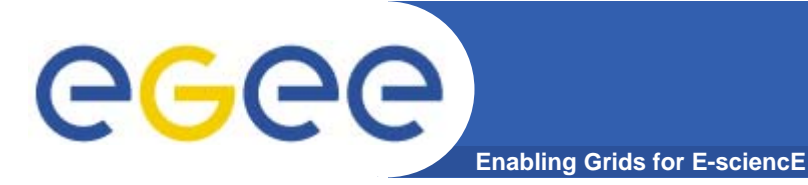

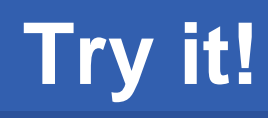

- $\bullet$ **Go to http://egee.lib.ed.ac.uk/**
- $\bullet$ **Search by either of two routes:**

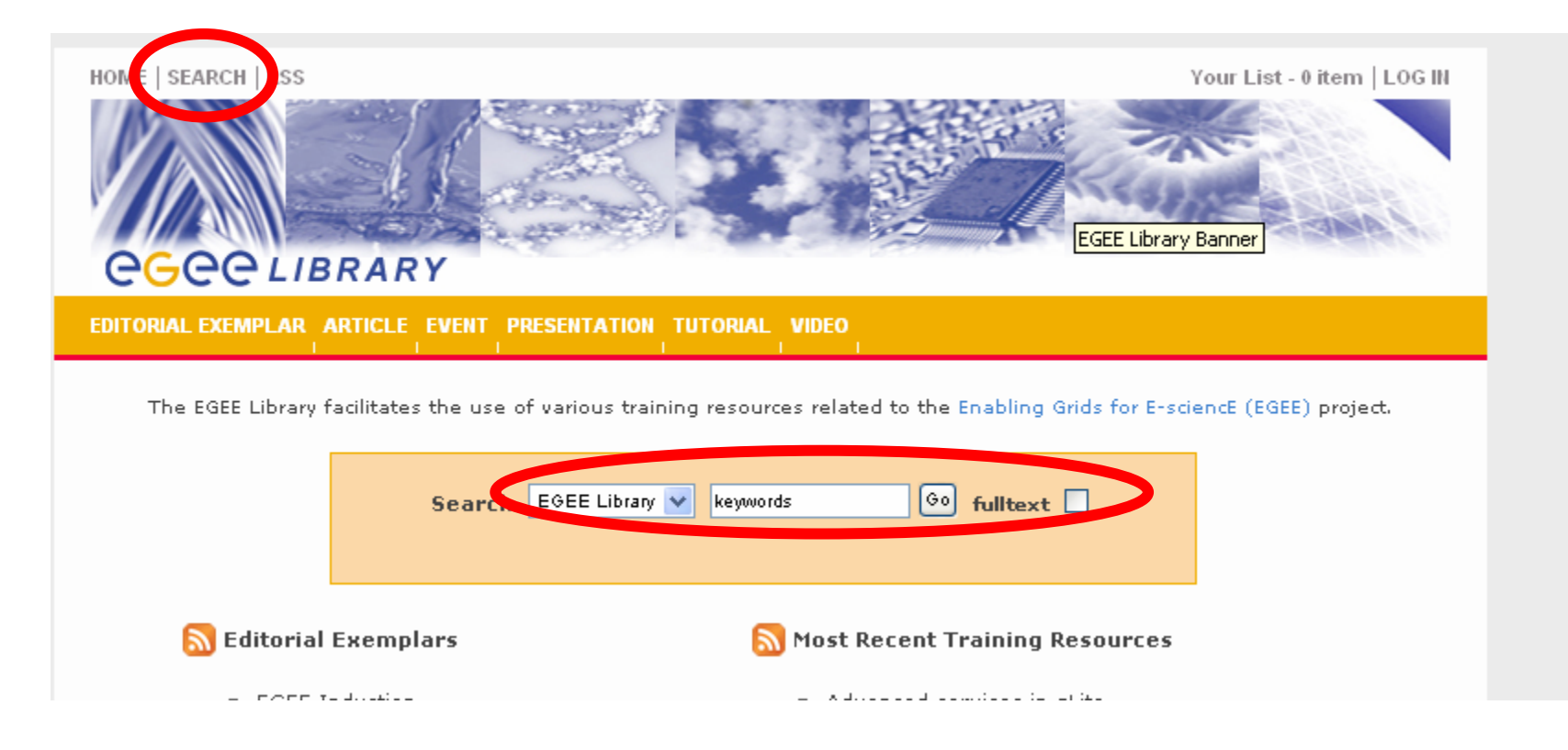

# egee

- $\bullet$  **Requires recognised e-science CA certificate in browser**
- $\bullet$ **GILDA is recognised**
- $\bullet$  **To add material (upload files or enter URL):**
	- 1. You create a "stub" and enter metadata
	- 2. The Digital Library editor confirms this
	- 3. Then the material becomes visible

**Enabling Grids for E-sciencE**

- $\bullet$  **Stub & confirmation – protects DL**
	- How should we make scalable the confirming of stubs? Extra role for the ETF??
- $\bullet$  **Hidden slides in this presentation lead you through adding material/comments.**

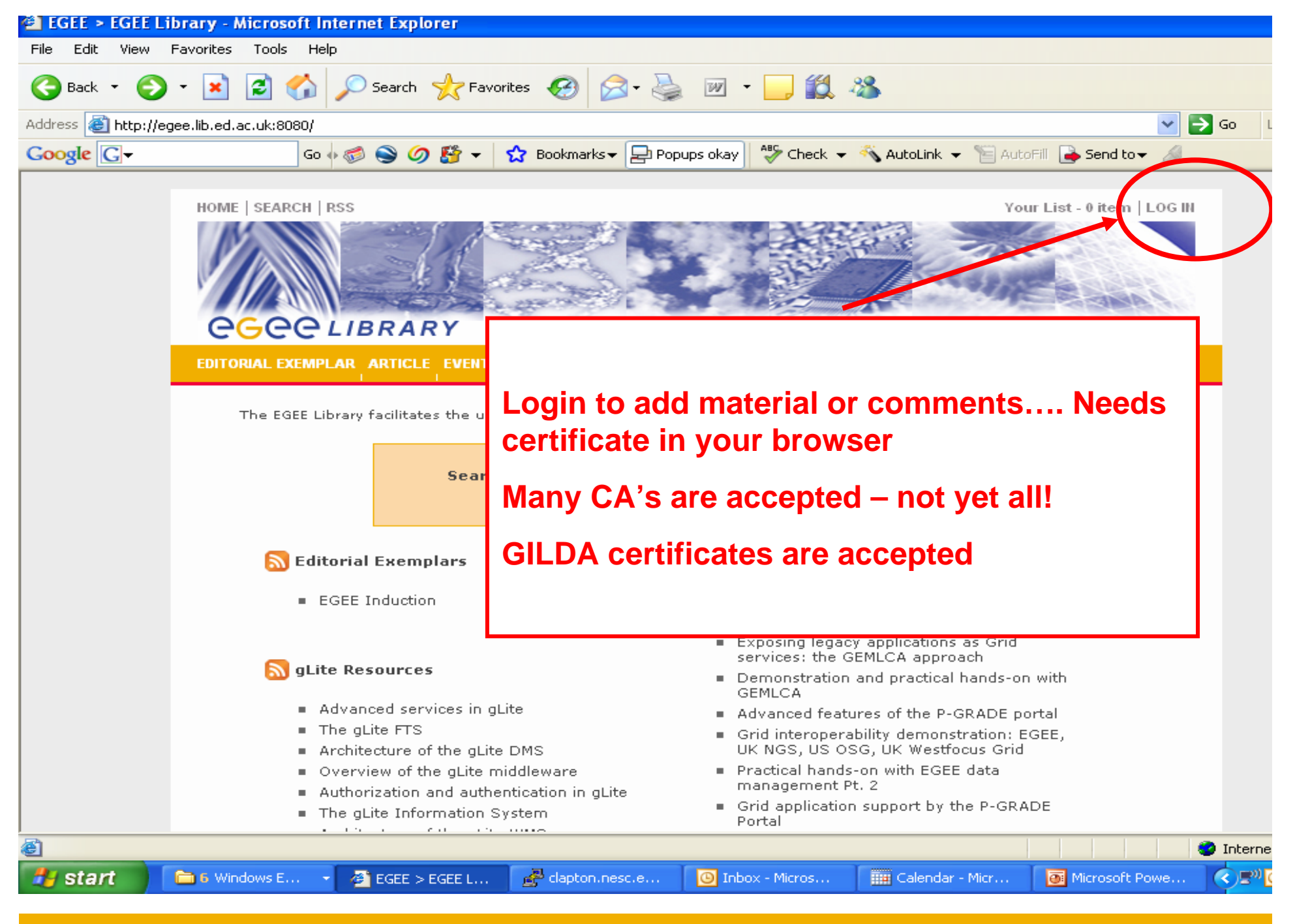

EGEE-II INFSO-RI-031688

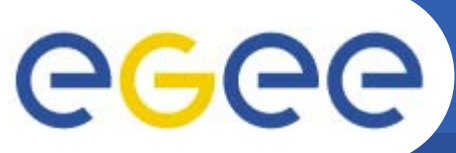

### **To create new objects**

**Enabling Grids for E-sciencE**

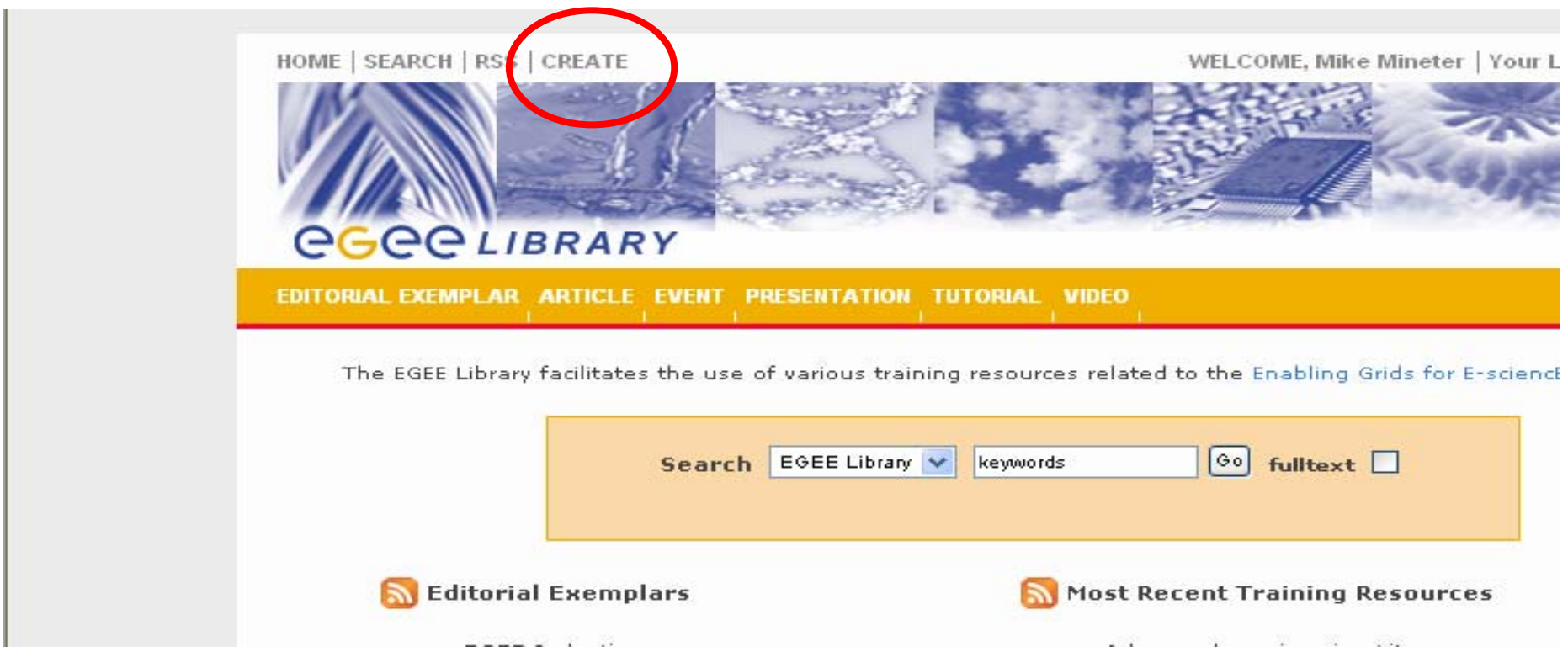

### • **After logging in you see a "create" option**

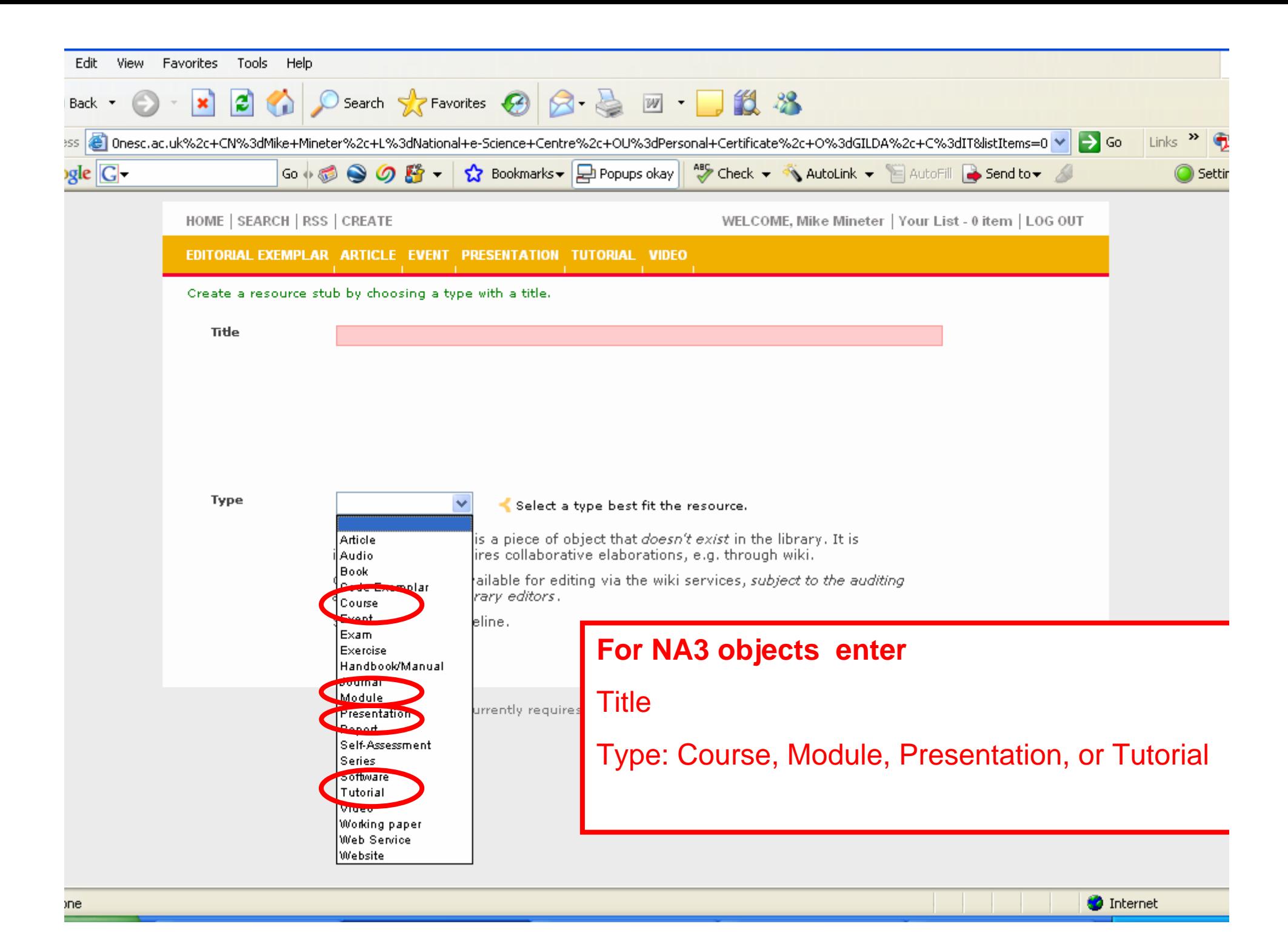

### HOME | SEARCH | RSS | CREATE

DITORIAL EXEMPLAR ARTICLE EVENT PRESENTATION TUTORIAL VIDEO

#### Create a resource stub by choosing a type with a title.

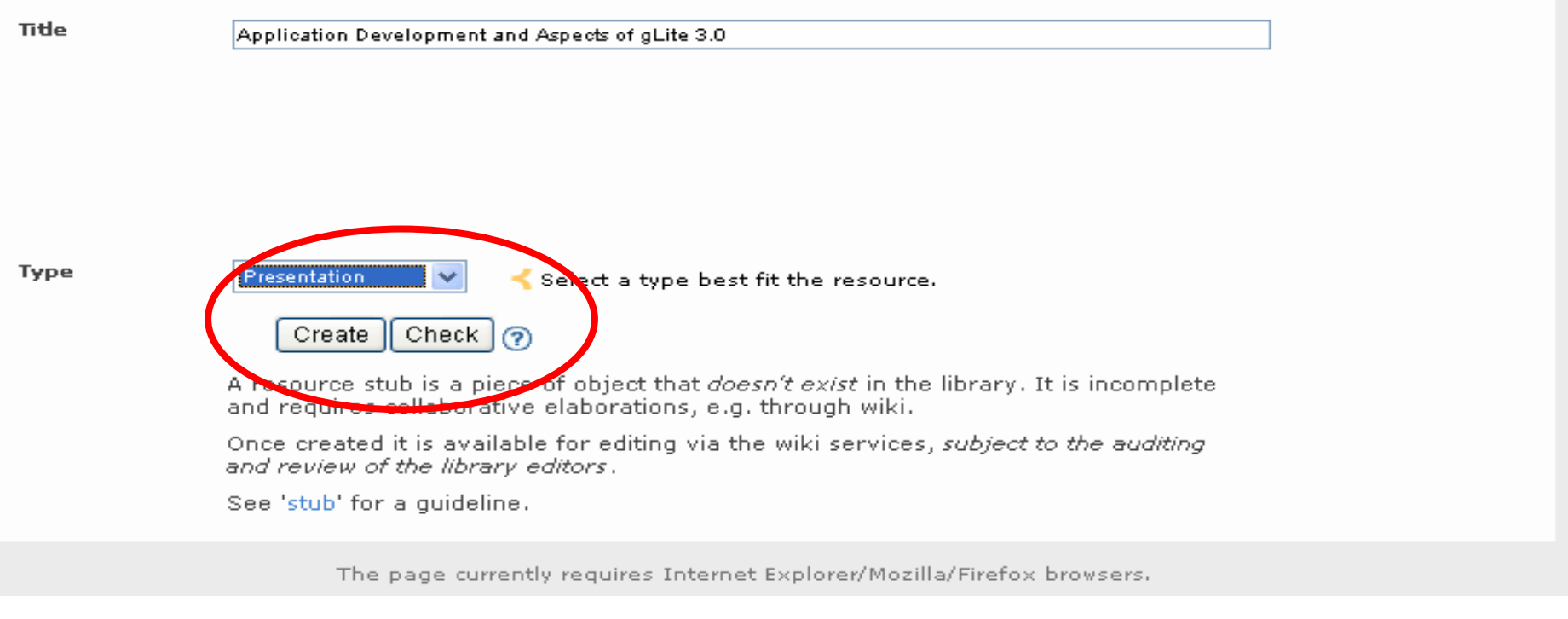

After entering title and type, create/check options appear

Create: creates a "stub"

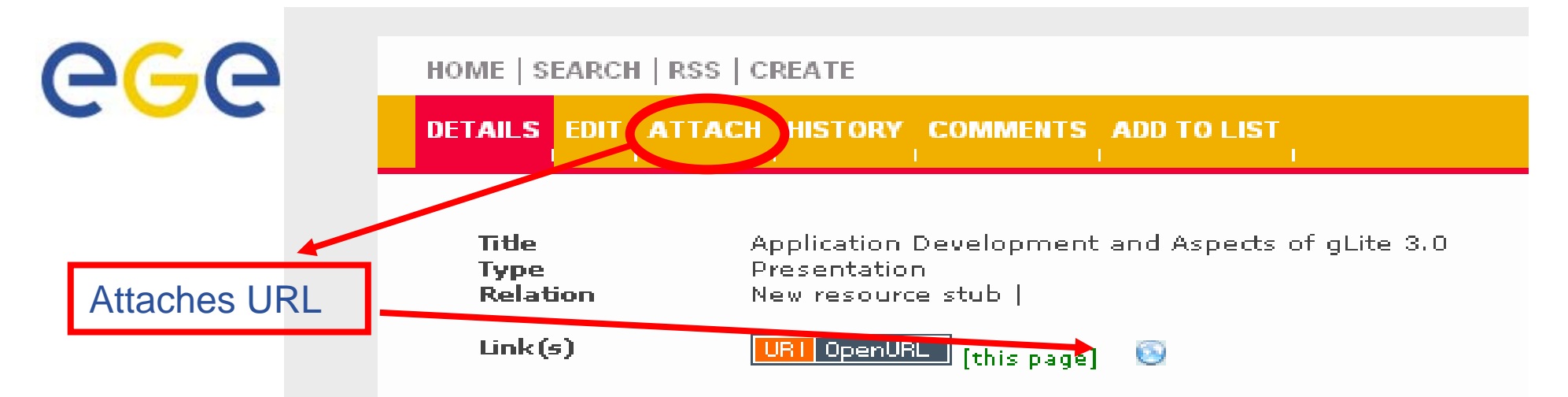

### **Description**

This is a new resource entry (stub) which has r Please bookmark this page (URL) since it is not editors incorporate it into the main cataloque.

Please provide further details using the 'edit' does not contain sufficient information on the a stub. The library values stubs as useful firs to communities.

**Comments - write a comment** 

A beta site of the EGEE Digital Library pilot You are EMAILADDRESS=mim@nesc.ac.uk, CN=Mike Mine  $O = GILI$ 

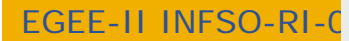

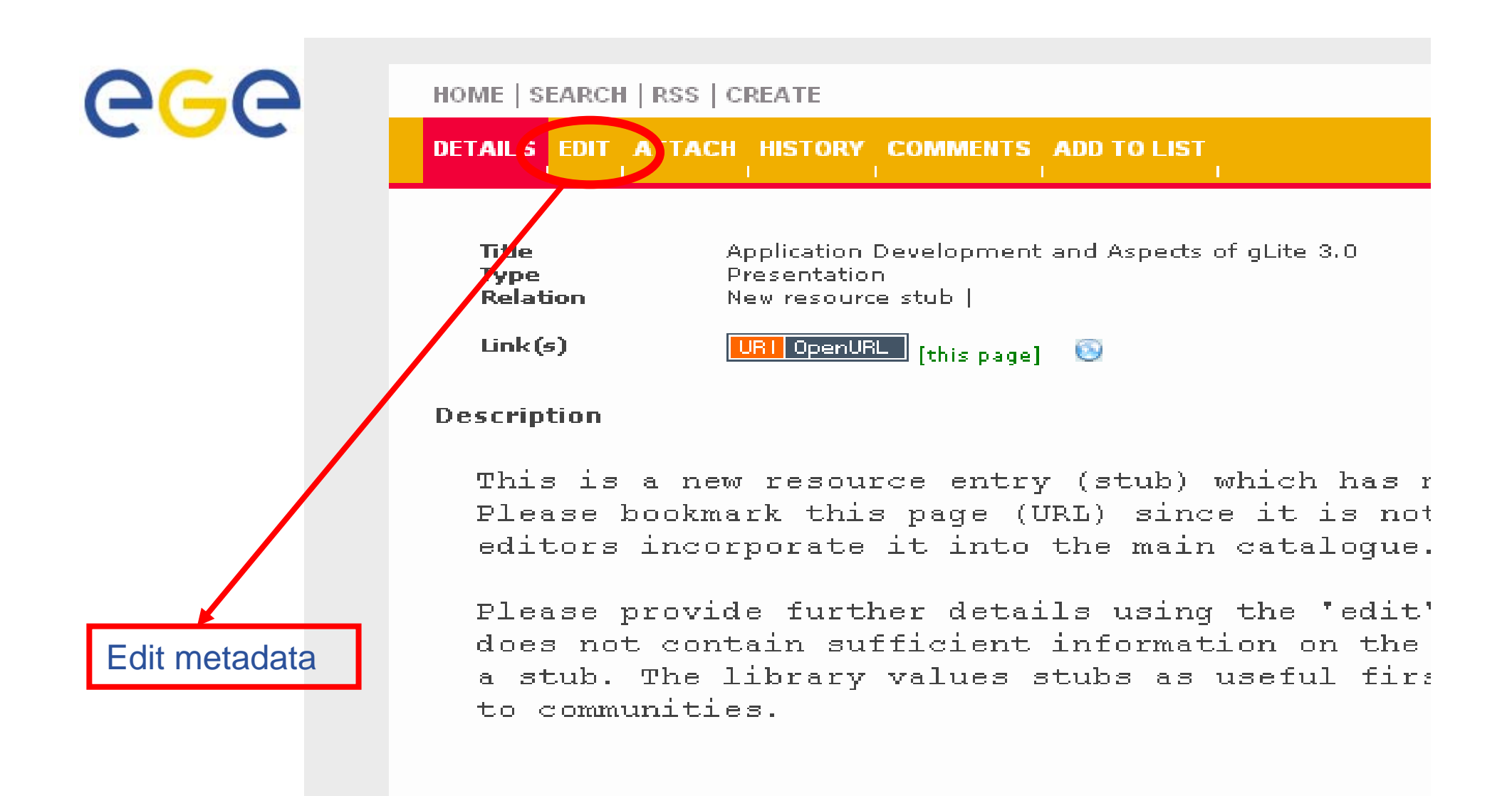

**Comments - write a comment** 

A beta site of the EGEE Digital Library pilot You are EMAILADDRESS=mim@nesc.ac.uk, CN=Mike Mine  $O = GILI$ 

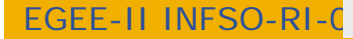

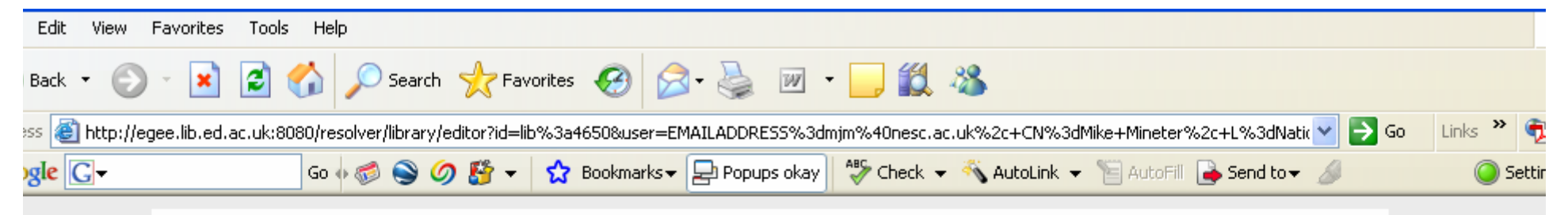

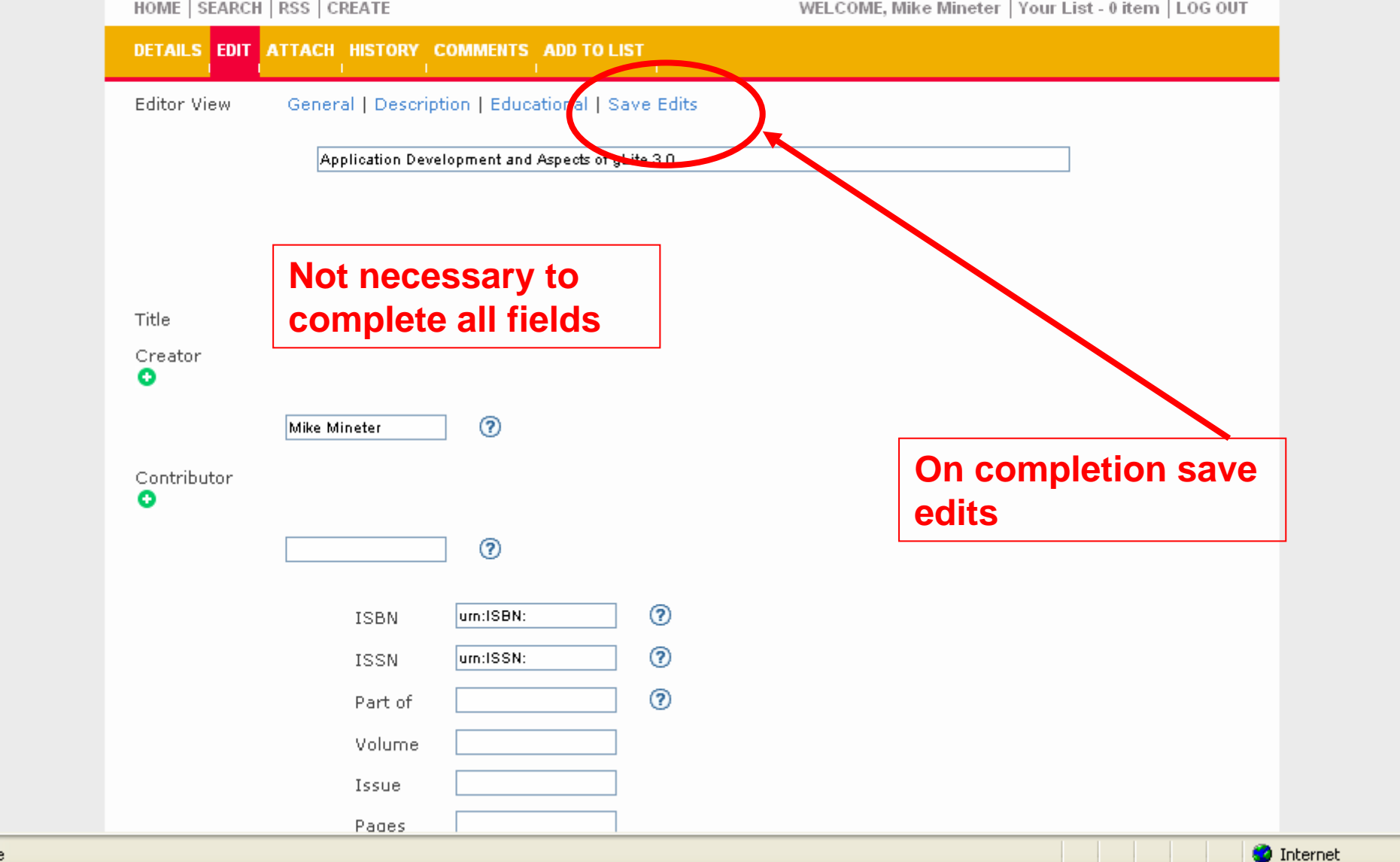

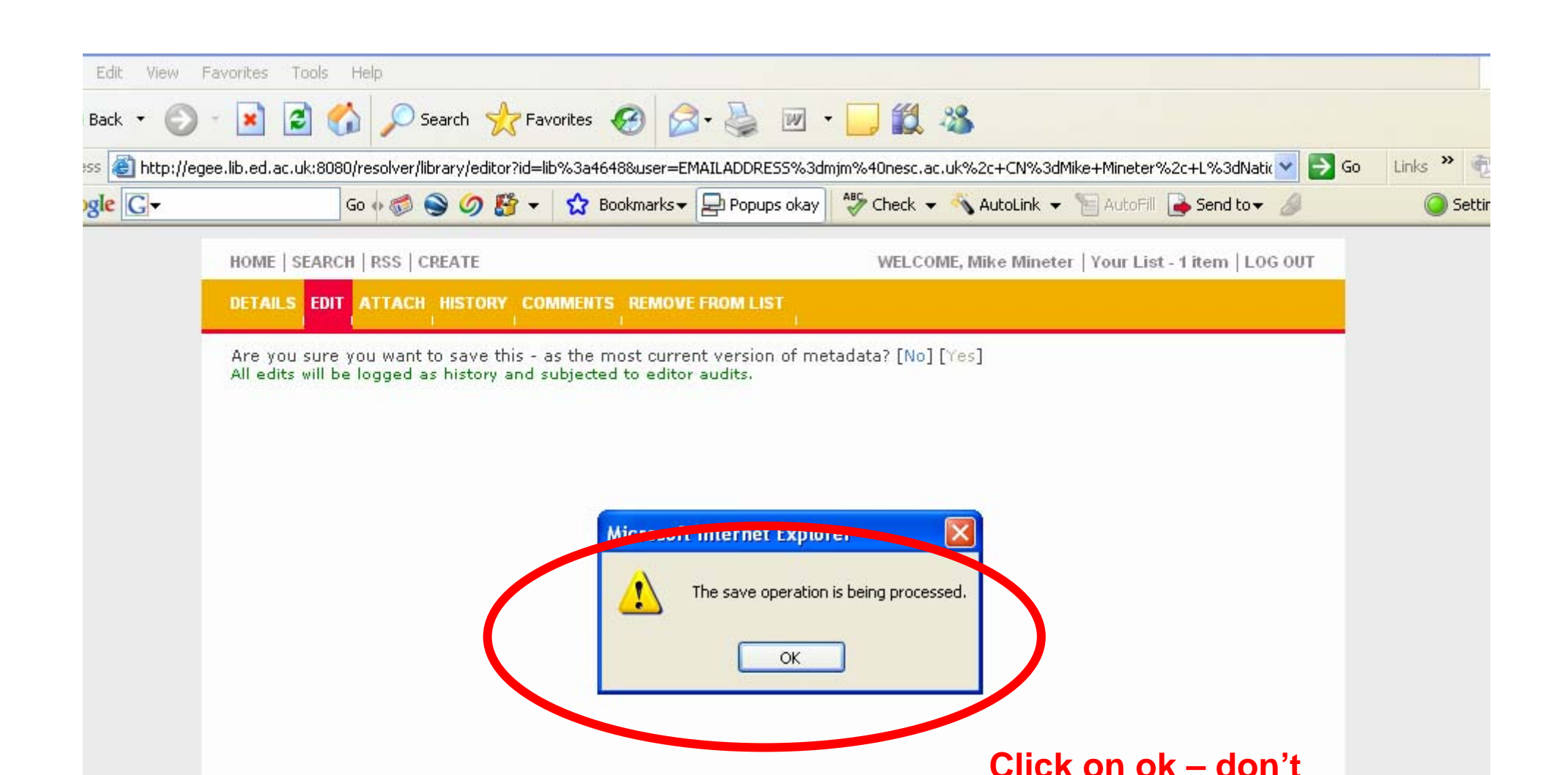

The page currently requires Internet Explorer/Mozilla/Firefox browsers.

**wait!**

**D** Internet

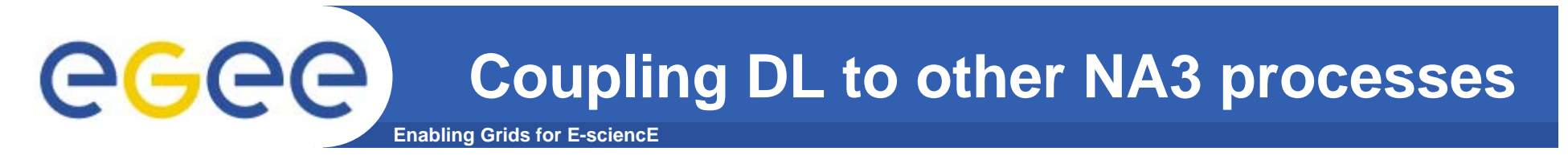

- $\bullet$ **Plans being formed at present**
- $\bullet$ **Deploying Agendamaker in Edinburgh**
- $\bullet$  **Enables closer coupling of**
	- Agendamaker
	- Digital Library
	- Events database
- $\bullet$  **Consequence**
	- Procedures will become more friendly to use
	- Easier to coordinate
		- **Use of DL**
		- **Entry of event information before and after**
		- Generation of report statistics

# eeec

## **NA3 Editorial Task Force: ETF**

**Enabling Grids for E-sciencE**

### **Editorial Task Force**

- $\bullet$  **The goal of the Editorial Task Force is to collate and select material that is of particular value for trainers preparing future courses** 
	- Generic to EGEE training
		- **EXTE:** i.e. not concerned with federation-specific training
	- **NOT** saying "you must use this"!!!!!!!
	- **NOT** a centralised provider of new material !!
- $\bullet$ **ETF is 4 people seeking to catalyse, coordinate wider effort**
- • **Current focus**
	- Achieving initial goals whilst establishing its procedures
		- YOU need to tell us about new material!!! use the ETF wiki or email
	- Initial selection of "exemplars"
		- **·** induction material
		- **Collating material for application developer courses**
		- Will soon add sys admin & installation material

#### $\bullet$ **For information see http://www.egee.nesc.ac.uk/NA3ETF/**

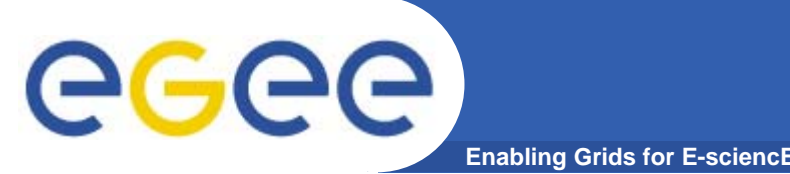

- $\bullet$  **Goal: for NA3 to maximise benefit and minimise unnecessary effort – through re-use of material**
- $\bullet$  **Modules are more re-useable than complete courses**
	- Compose courses from modules
		- **Intro to information system**
		- **Using GFAL**
		- **Using RGMA**
		- **RGMA for monitoring applications**
	- Contexts vary
		- **Between federations**
		- Ξ Between participants – some courses are for one VO, …
		- **Time available varies**
- $\bullet$ **Editorial Task Force seeks to facilitate this**

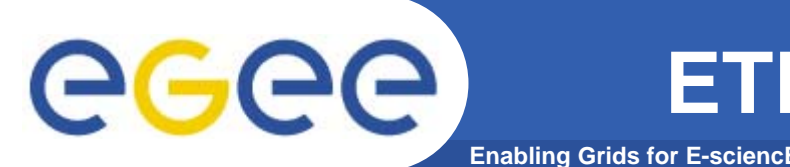

- $\bullet$  **Minimise talking! More tutorials!**
	- Especially where a language isn't fluently shared by trainers and participants!
	- More is learnt from doing than listening!
		- Training: is teaching people how to do something so do it!

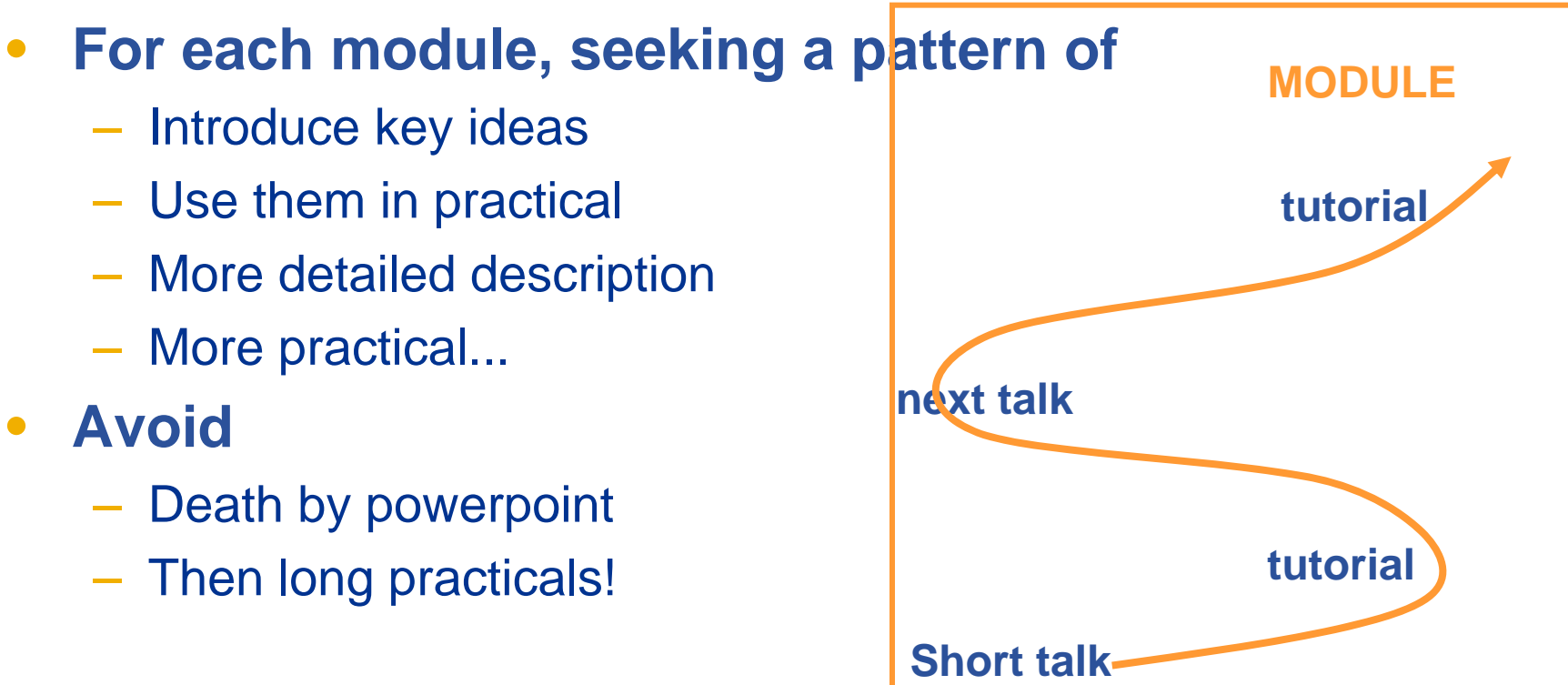

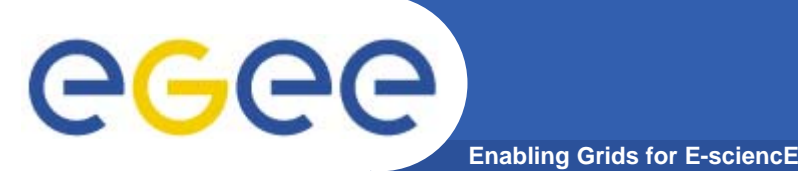

- $\bullet$  **Moved from a speaker-led model to web-page lead**
	- Accommodates different speeds of typing, learning
	- Allows URLS to background information to be explored
	- Fast participants can do more advanced optional exercises
- $\bullet$  **MUCH less stressful for participants…**
	- Not struggling to keep up
	- Written English is sometimes more fluent than spoken
- $\bullet$  **… and less demanding for trainers**
	- Less needs to be remembered or said!
- **Tending to create practicals in pattern of:**
	- Simple "follow this" to learn concepts
	- Then increasing levels of challenge if time permits
- $\bullet$ **See examples from ETF page, via NA3 home page**

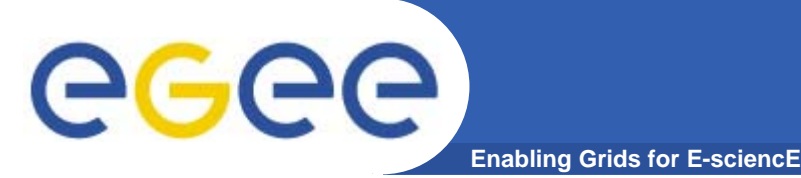

- $\bullet$  **EGEE Digital Library: http://egee.lib.ed.ac.uk**
	- Development details and background:
		- **http://wiki.nesc.ac.uk/read/egee-elearning/**
	- Contact:
		- $\mathbb{R}^3$ Boon Low, boon.low@ed.ac.uk
- $\bullet$  **Editorial Task Force**
	- http://www.egee.nesc.ac.uk/NA3ETF/
	- Contact: Mike Mineter: mim@nesc.ac.uk

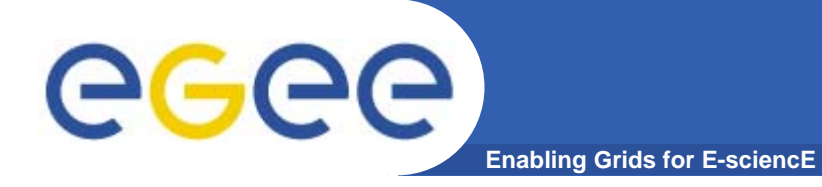

### **Summary**

- $\bullet$  **Use the EGEE DIgital Library**
	- To access material
	- Upload new material
	- Comment on material
- $\bullet$  **Help the ETF maintain lists of current exemplar material**
	- Use wiki
	- Email etf
- $\bullet$  **Application developer courses**
	- Needs new modules what???
		- APIs see GILDA wiki
		- **Higher level tools need simple examples, of e.g. GANGA**
		- Use ETF wiki (at present) to gather material, ideas for these